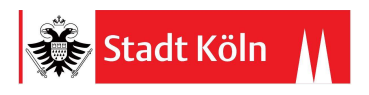

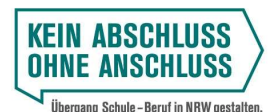

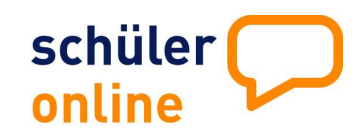

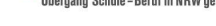

Vollzeit-Bildungsgang an einem Berufskolleg Berufsfachschule Höhere Berufsfachschule Fachoberschule Fachschule

Bewerbungswege In jedem der beiden Bereiche ist eine Bewerbung möglich

## Anmeldung

ist ganzjährig möglich

Duale Ausbildung \*) Fachklassen der Berufsschule

\*) Für die Anmeldung zur Berufsschule ist ein<br>
Der Ausbildungsvertrag Voraussetzung.<br>
Der Ausbildungsverhältnis anzuzeigen.<br>
das Ausbildungsverhältnis anzuzeigen.<br>
WWW.SChueleranmeldung.de/betriebe

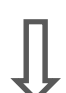

Gymnasiale Oberstufe

Gymnasium Gesamtschule Berufliches Gymnasium am Berufskolleg

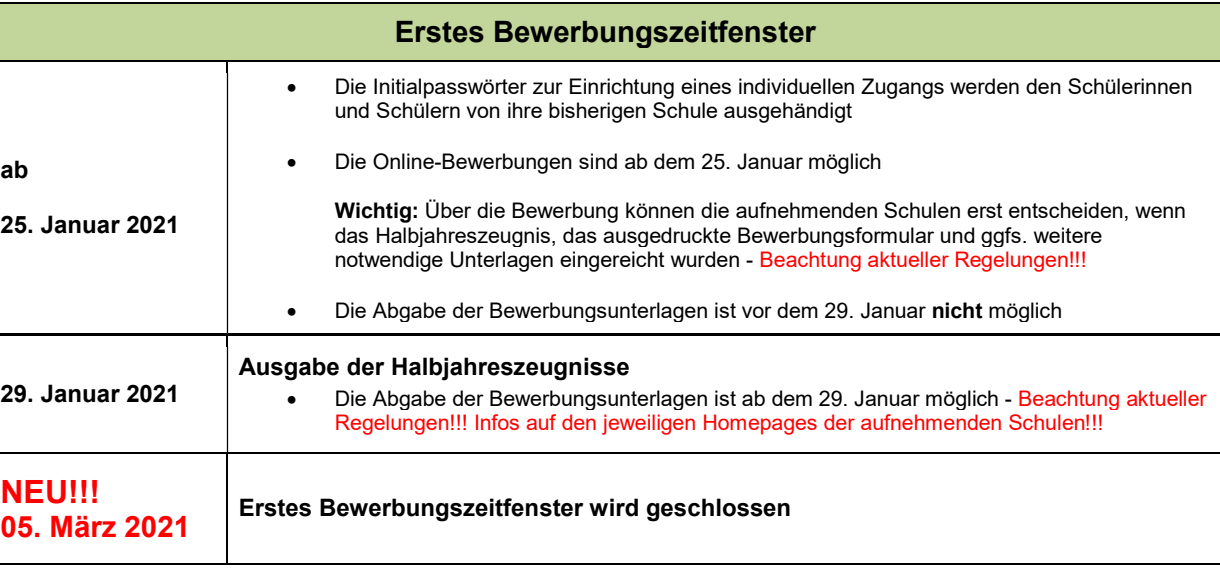

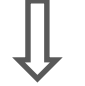

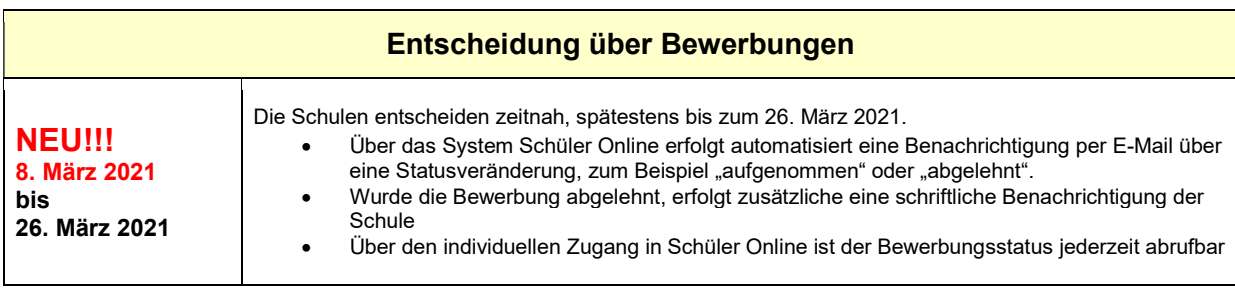

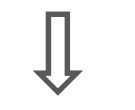

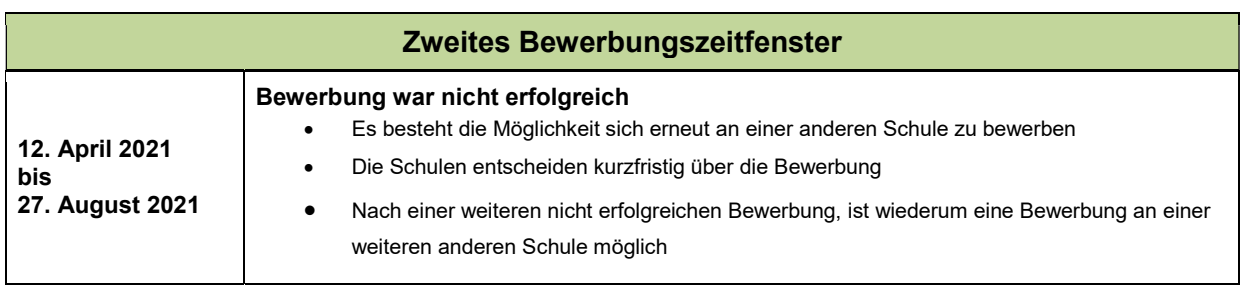